# 04IN1023: Introduction to functional programming Final—SS 2014

Universität Koblenz-Landau, FB4 Prof. Dr. Ralf Lämmel 31 July 2013

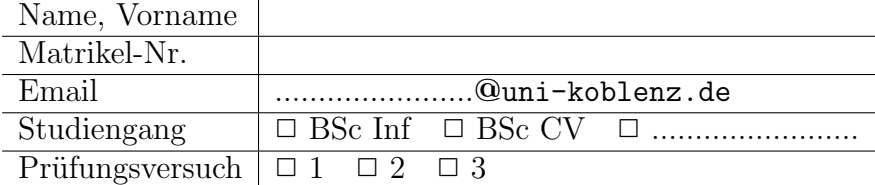

Hiermit bestätige ich, dass ich zur Klausur angemeldet und zugelassen bin. Eine falsche Angabe wird als Täuschungsversuch gewertet.

Unterschrift:

 $\frac{1}{\sqrt{2}}$  , and the set of  $\frac{1}{\sqrt{2}}$  , and the set of  $\frac{1}{\sqrt{2}}$  , and the set of  $\frac{1}{\sqrt{2}}$ 

## Korrekturabschnitt

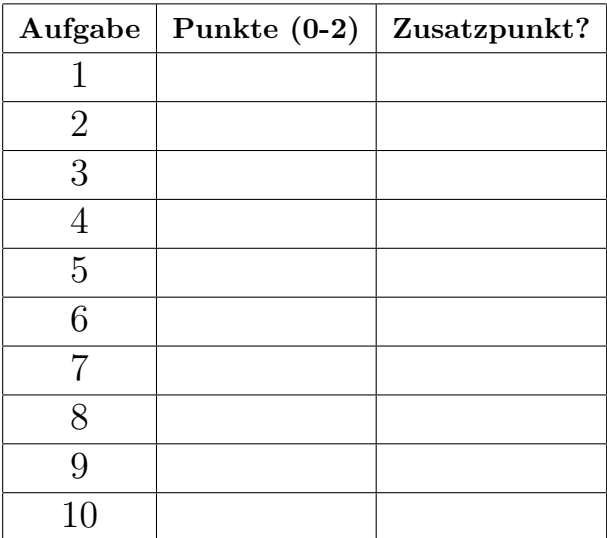

## 1 "Simple algorithms"

Define a function bst that tests the property of a binary search tree with ints at the nodes. That is, for each node in the tree, it holds that the elements on the left are not greater than the int at the node, whereas the elements on the right are greater.

Here is a declaration of a data type for trees:

**data** Tree =  $Empty \mid Fork \text{ Int } Tree \text{ Tree}$ 

Here is an illustration of the function in question:

```
> bst Empty
True
> bst (Fork 42 Empty Empty)
True
> bst (Fork 42 (Fork 37 Empty Empty) Empty)
True
> bst (Fork 42 (Fork 37 Empty Empty) (Fork 88 Empty Empty))
True
> bst (Fork 42 (Fork 77 Empty Empty) (Fork 88 Empty Empty))
False
```
#### Reference solution

```
bst Empty = Truebst (Fork i l r) =
 and \intbst l,
    bst r,
    case l of
      Empty -> \mathit{True}(Fork j - ) -> j <= i,case r of
      Empty -> True(Fork j - ) -> j > i
```
# 2 "Simple data models"

Declare a data type for shapes as follows. One kind of shape is circle; it is described by one point (a pair of floats) for the centre and a float for the radius. Another kind of shape is ellipse; it is described by one point for the centre and two floats for the minor and major radii. Make use of record notation and introduce a helper record type for points.

```
Reference solution
data Point = Point\{ getX :: Float, getY :: Float\}data Shape
  = Circle \{getCentre :: Point,
      getRadius \ :: \ Float}
  | Ellipse {
      getCentre :: Point,
      getMajorRadius :: Float,
      getMinorRadius :: Float
    }
```
# 3 "Local scope"

Consider the following function and its illustration:

inclist = map  $\(\x x \rightarrow x + 1)$  $>$  inclist [1,2,3]  $[2,3,4]$ 

Transform the function definition such that no lambda expression is used, but a helper function  $f$  is defined in the local scope of *inclist* and passed to  $map$  instead.

```
Reference solution
inclist = map fwhere
   f x = x + 1−− Alternative solution
inclist = map fwhere
   f = (+1)
```
## 4 "Parametric polymorphism"

Define a polymorphic function split including its function signature for retrieving simultaneously the head and the tail of a list. The result needs to use a Maybe type. Here is an illustration:

 $> split$   $|$ Nothing  $>$  split  $\left[1,2,3\right]$ Just (1,[2,3])

## Reference solution

 $split :: [a] \rightarrow Maybe (a, [a])$  $split$   $[] = Nothing$  $split (x:xs) = Just (x, xs)$ 

## 5 "Higher-order functions"

Consider the following function for finding the maximum of a list:

 $findmax :: |Int| \rightarrow$  Maybe Int  $findmax$   $[] = Nothing$ findmax (x:xs)  $= case$  findmax xs of  $Nothing \rightarrow Just \; x$ Just y  $->$  Just \$ if y  $>$  x then y else x

Here is an illustration:

 $> \text{findmax } (3,1,7)$ Just 7

Redefine the function findmax in terms of foldr.

#### Reference solution

 $findmax :: [Int] \rightarrow Maybe Int$  $findmax = foldr f$  Nothing where  $f x r$  $= case \, r \, of$  $Nothing \rightarrow Just \; x$ Just  $y \rightarrow$  Just \$ if  $y > x$  then y else x

## 6 "Monoids"

Define one monoid instance for Bool. This instance could be concerned with conjunction ("and") or disjunction ("or"). Again, you only need to define one instance.

## Reference solution −− We reproduce instances of Data.Monoid

```
−− The import is not required by a solution.
import Data.Monoid hiding (All, Any, getAny, getAll)
−− One option: conjunction
newtype All = All \{ getAll :: Bool\}instance Monoid All
 where
   mempty = All Truex 'mappend' y = All (getAll x 888 getAll y)−− Another option: disjunction
newtype Any = Any \{ getAny : Bool \}instance Monoid Any
 where
   mempty = Any Falsex 'mappend' y = Any (getAny x || getAny y)
```
## 7 "Functors"

Consider the following data type of lists with an even number of elements:

data ListEven  $a = Empty \mid TwoMore\ a\ a\ (ListEven\ a)$ 

Define a functor instance for this data type.

#### Reference solution

```
instance Functor ListEven
 where
   fmap \_ Empty = Emptyfmap~f (TwoMore x~y~l) = TwoMore (f x) (f y) (fmap f l)
```
## 8 "Unparsing & parsing"

Consider the following parser:

```
import Text.Parsec
−− Shorthand for the parser type
type Parser = ParseC String()−− Parse an int or a string
parseIntOrString :: Parser ()
parseIntOrString =( parseInt >> return () )
  <|>\binom{parseString \gt p return ()}{p}−− Parse a double−quoted string
parseString :: Parser String
parseString =
  string "\langle"" >>
  many (noneOf "\"") >>= \xs ->
  string "\langle"" >>
  return xs
−− Parse an unsigned int
parseInt :: Parser Int
parseInt =many1 digit >>= \x5return ((read xs)::Int)
```
Modify the definition of *parseIntOrString* so that it returns a result of type *Either* Int String. Hint: you need to return intermediate results via Either's constructors Left and Right.

### Reference solution

```
−− The type is not required.
parseIntOrString :: Parser (Either Int String)
parseIntOrString =\text{(} \text{ } parseInt \text{)} == return \text{ } . \text{ } Left \text{)}<|>\langle parseString \rangle \rangle = return \cdot Right)
```
# 9 "Functional data structures"

Consider the following binary search tree  $t$ .

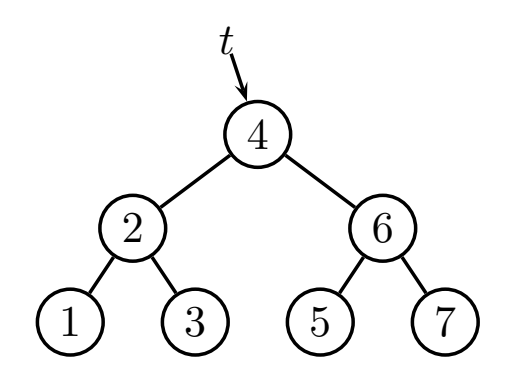

ii) What is the maximum length of a path in the result? <sub>t</sub>o characters of Consider insertion of an element into  $t$ . Please, answer these questions: i) What is the maximum number of elements that need to be copied Please, explain. *Please, be concise:* 140 *characters or less.* 

#### Reference solution

4 4 i) 3 (the number of elements on the longest path of the input) 2 6 6 ii) 4 elements or 3 edges (as some path of the input gets extended by a new leaf node)

## 10 "Reasoning"

Consider the following property that may be worth testing for a company in the sense of the 101system that we implement time and again in the course:

```
−− Some property for testing
prop what :: Company −> Bool
prop what c
  = length ns = length (nub ns)
     where ns = map getEmployeeName (getEmployee c)
```
−− Helper function: Return all employees of a company getEmployees :: Company −> [Employee]

−− Helper function: Return name of an employee getEmployeeName :: Employee −> Name

−− Imported from Data.List: Removes all doubles in a list  $nub :: Eq \ a \Longrightarrow |a| \Longrightarrow |a|$ 

What does the property check? Why is it worth testing? Please, be concise: 140 characters or less.

#### Reference solution

The property checks whether the names of a company's employees are all different. If so, the names could be used to reference the employees unambiguously. (Alternative answer for "why": it is perhaps not even worth testing because persons with the same name can exist.)